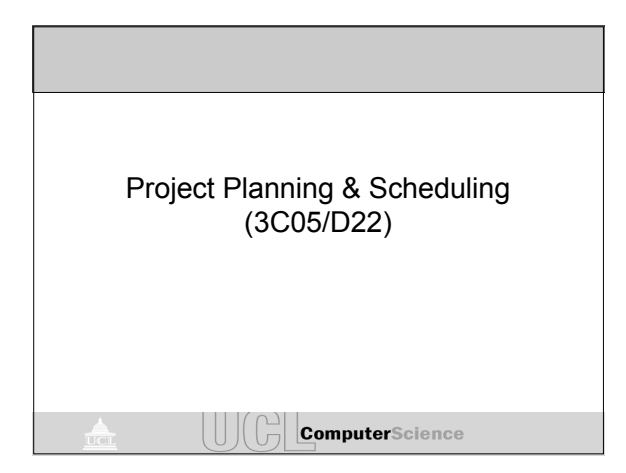

## Unit 2: Project Planning and Scheduling

• Objective

- To provide a brief introduction to project planning and scheduling. The critical area where project management meets system development.
- To introduce the basic principles used for project planning and scheduling
- To show how these principles are applied in industry – PERT Charts
	- Gantt Charts

**ComputerScience** 

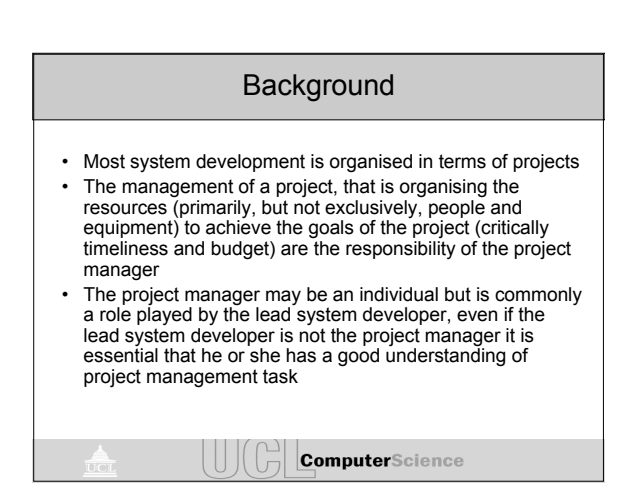

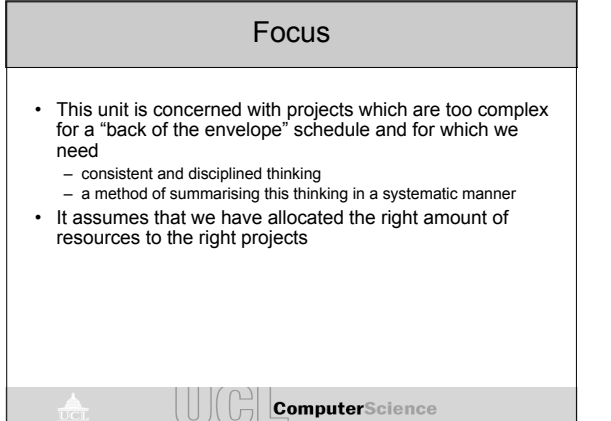

## Network Scheduling • A network depicts the sequence of activities necessary to complete a project • Segments of a project are represented by lines connected together to show the interrelationship of operations and resources • When a duration is associated with each segment, the model shows the time distribution of the total project and its operations, this information can be used to coordinate the application of resources

**ComputerScience** 

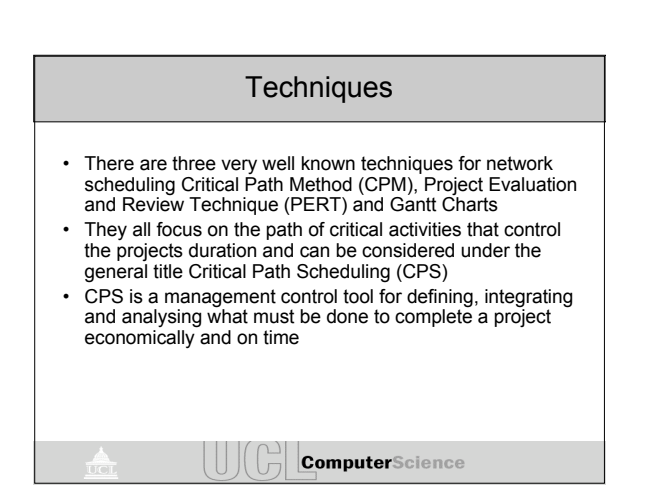

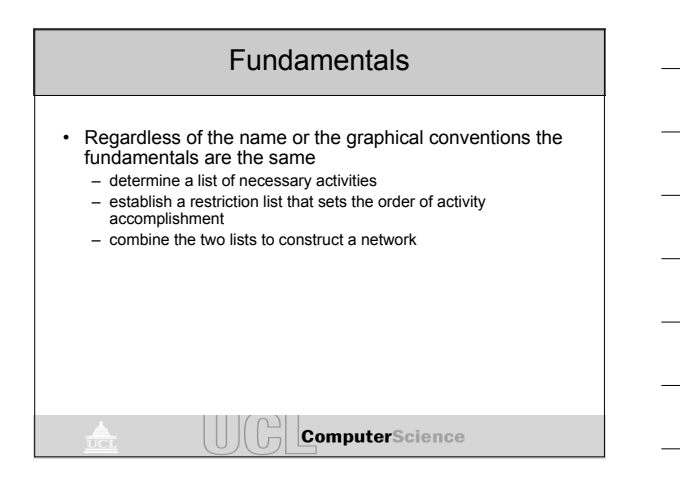

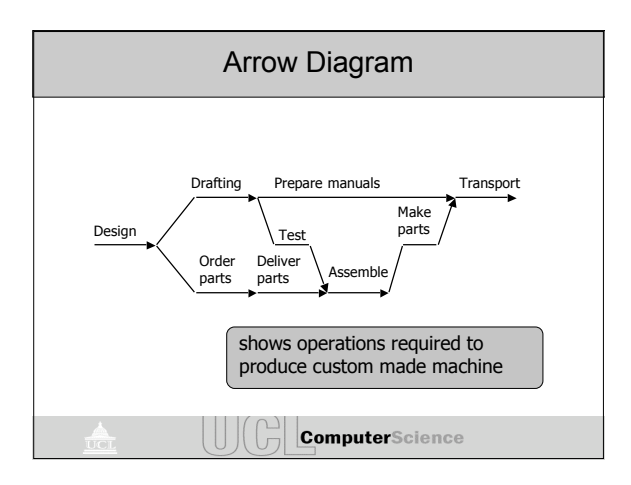

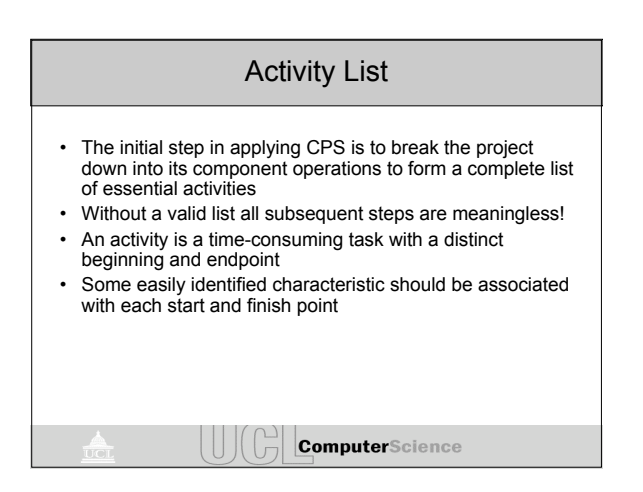

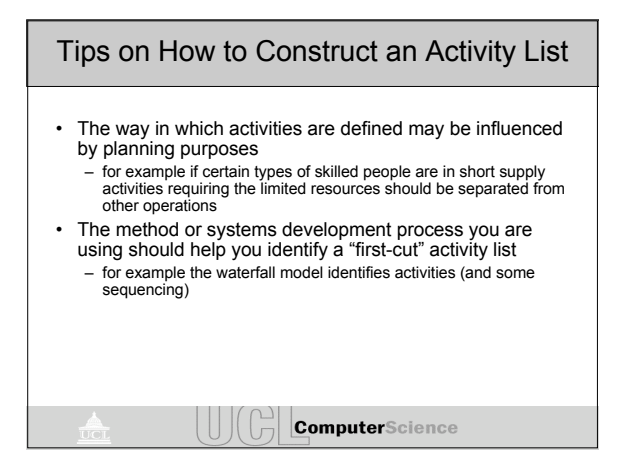

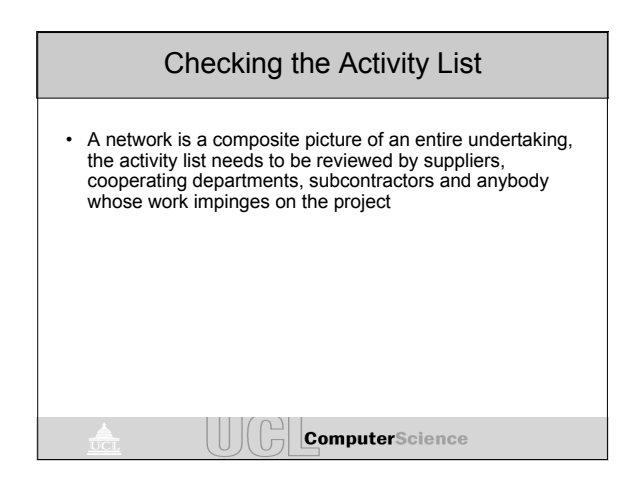

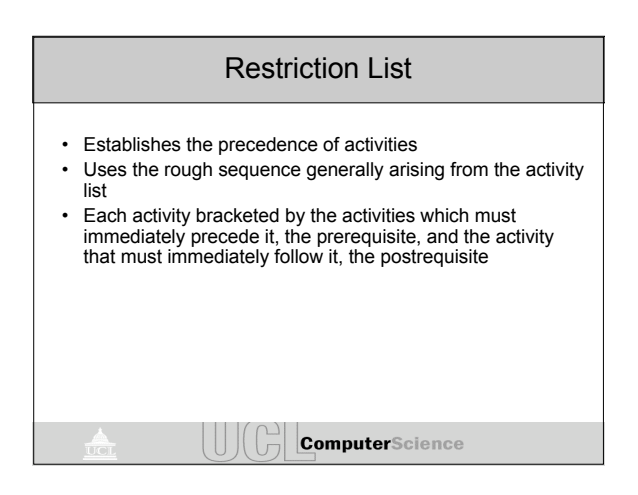

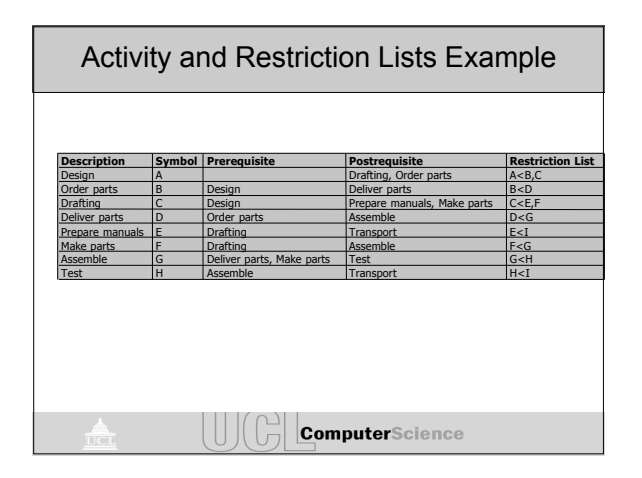

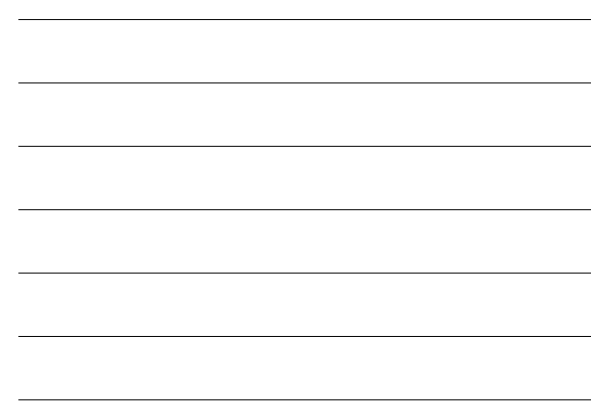

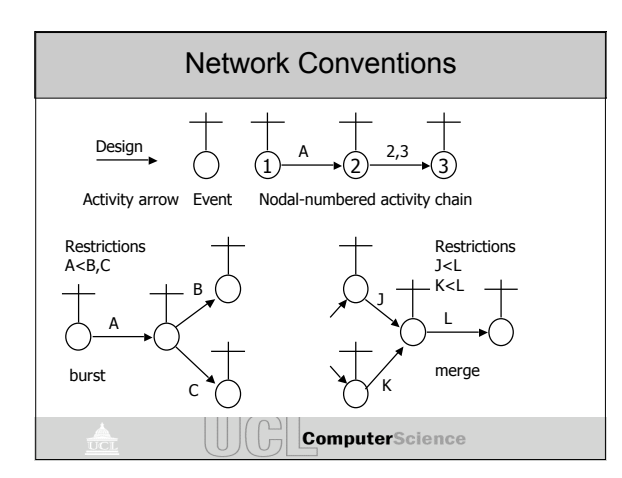

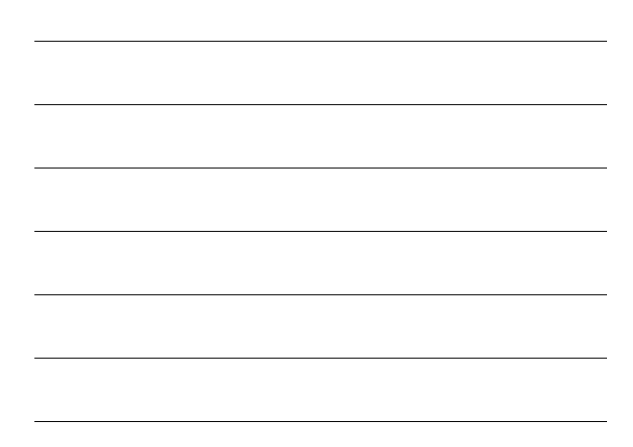

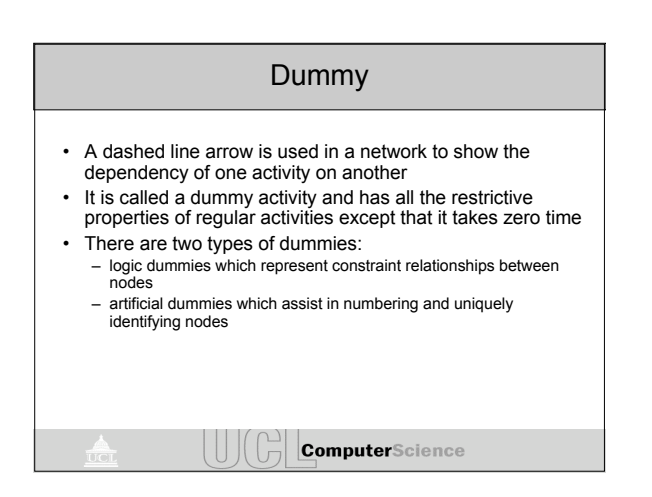

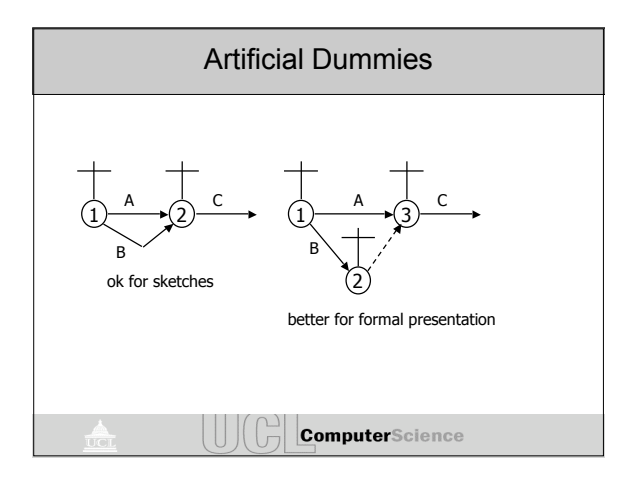

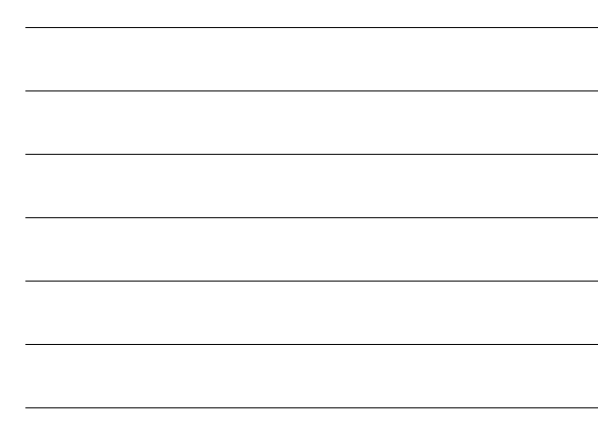

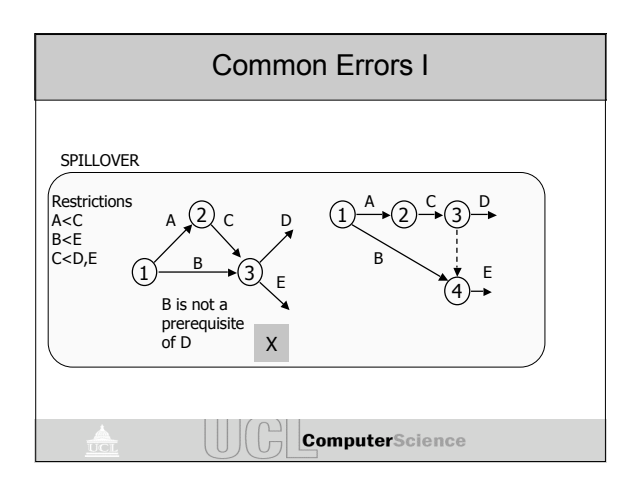

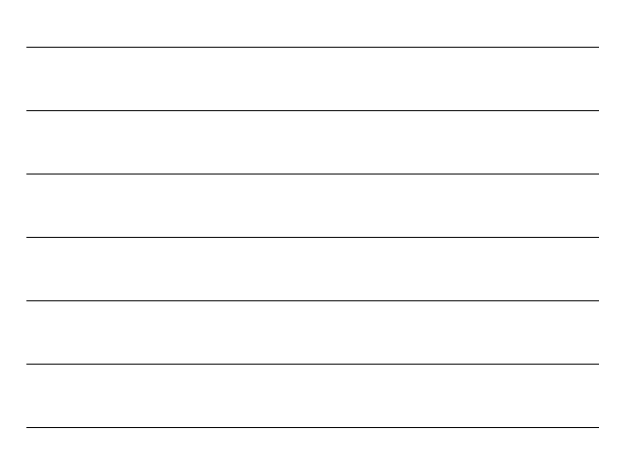

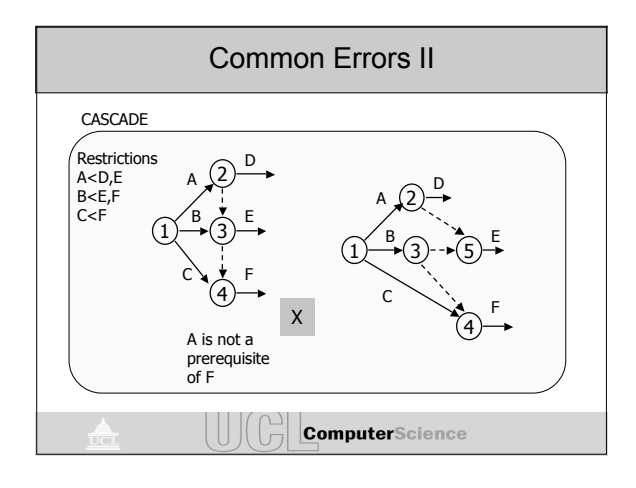

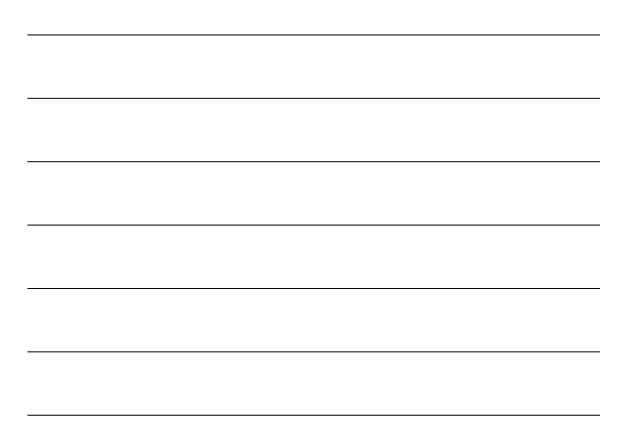

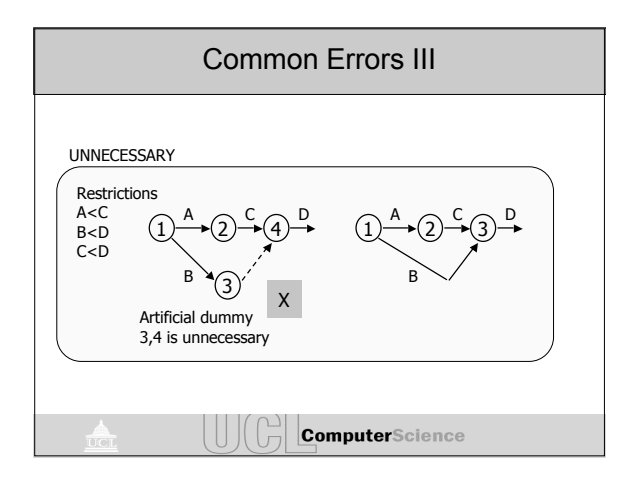

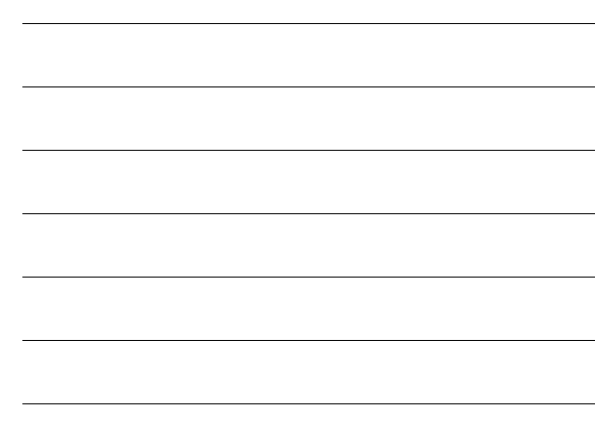

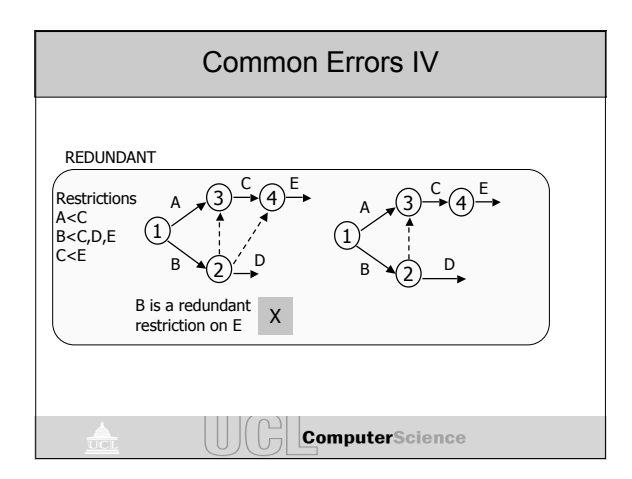

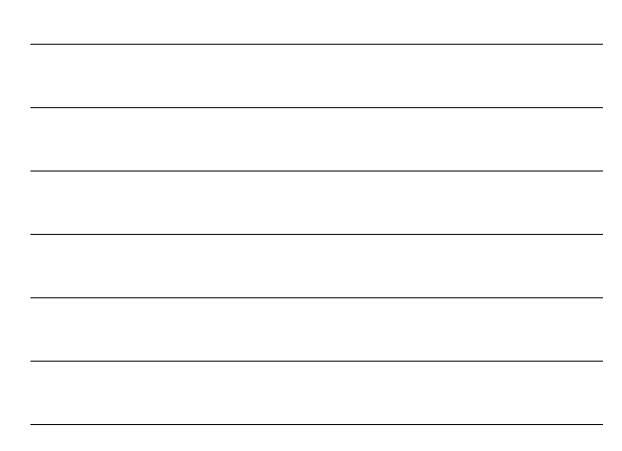

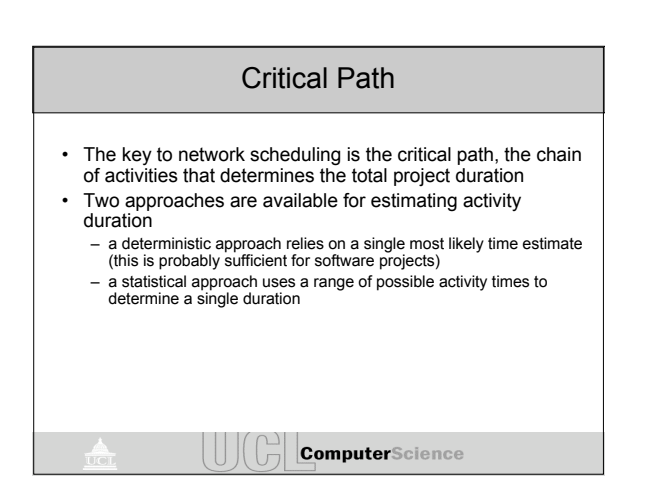

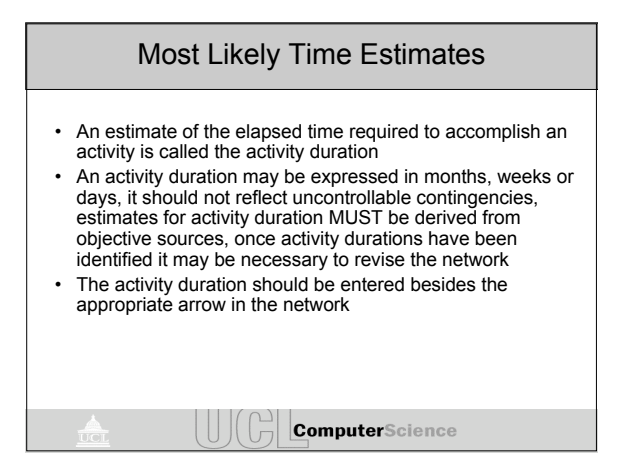

## Boundary Time Calculations • earliest start (ES) the earliest time an activity can begin when all preceding activities are completed as rapidly as possible • latest start (LS) the latest time an activity can be initiated without delaying the minimum project completion time • latest finish (LF) the LS added to the duration (D) total float (TF) the amount of surplus time allowed in scheduling activities to avoid any interference with any activity on the critical path, the slack between the earliest and latest start times (LS — ES = TF)

**ComputerScience** 

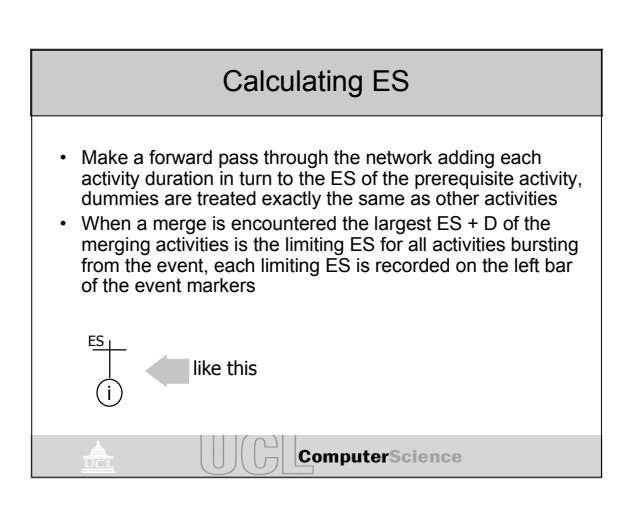

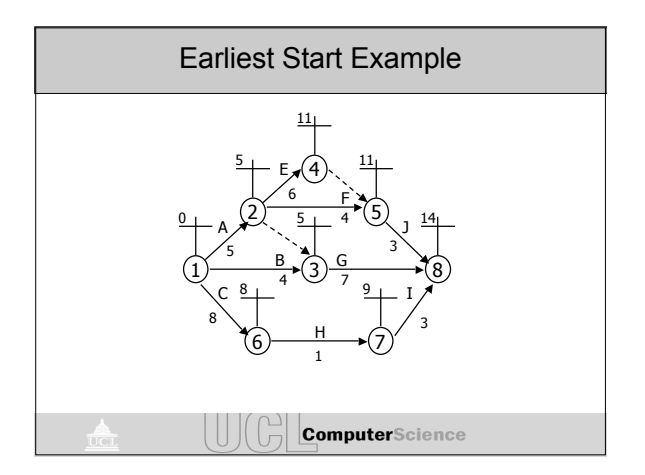

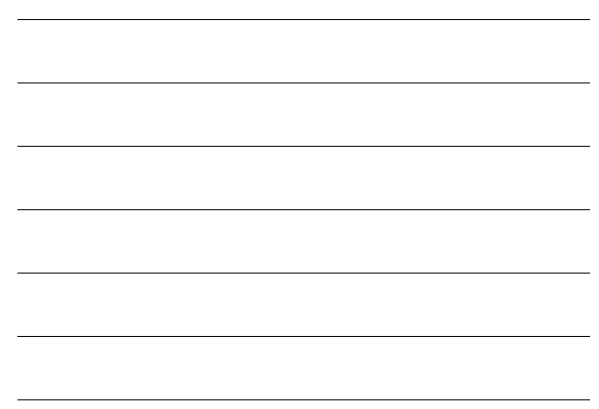

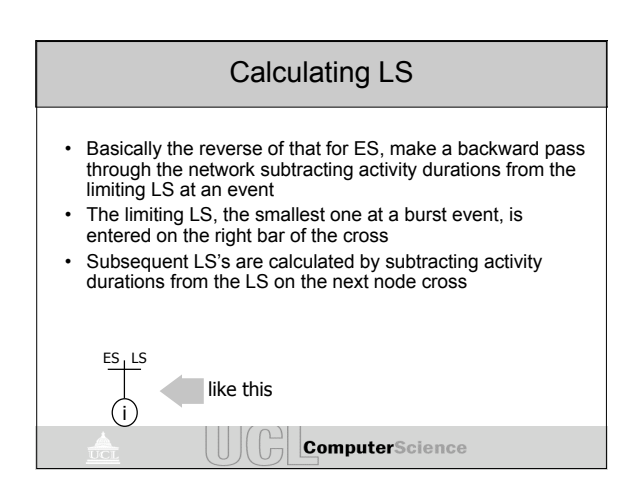

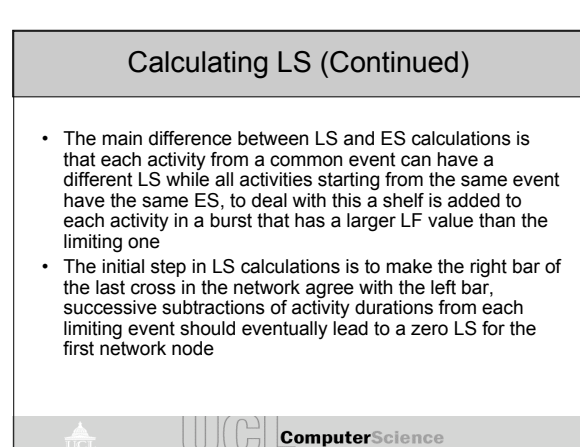

9

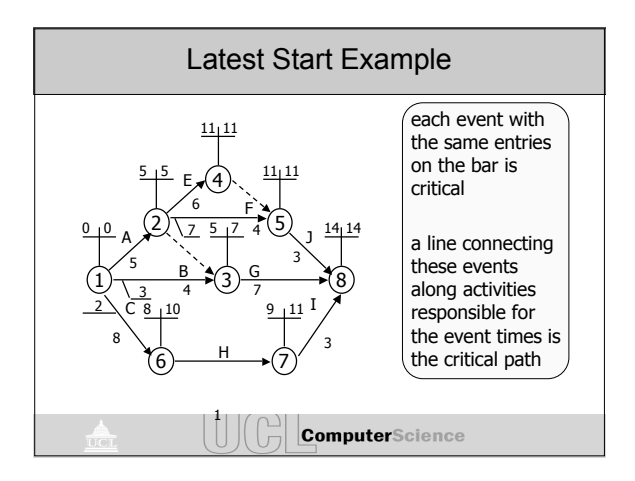

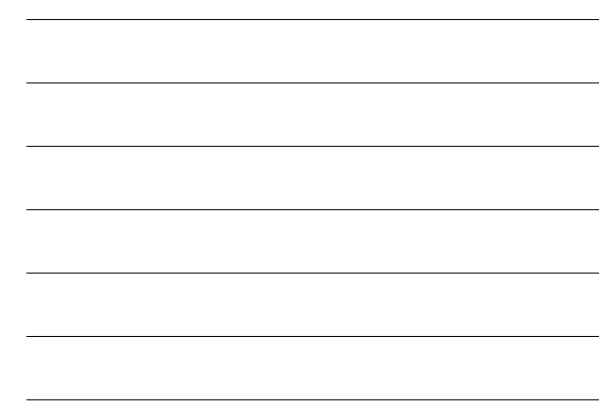

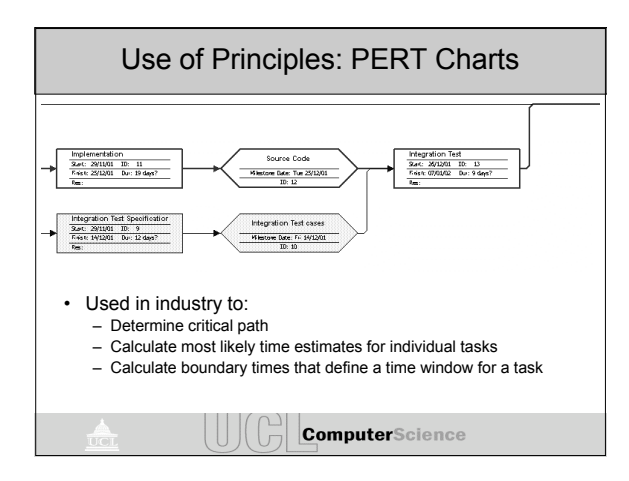

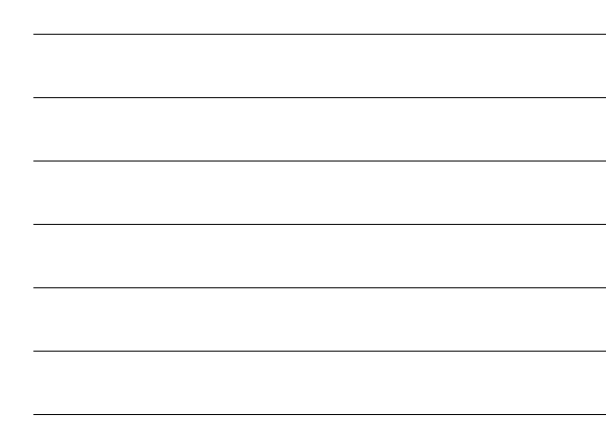

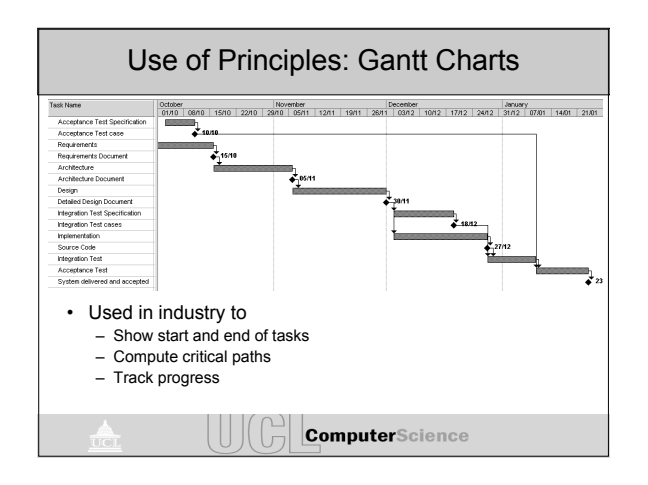

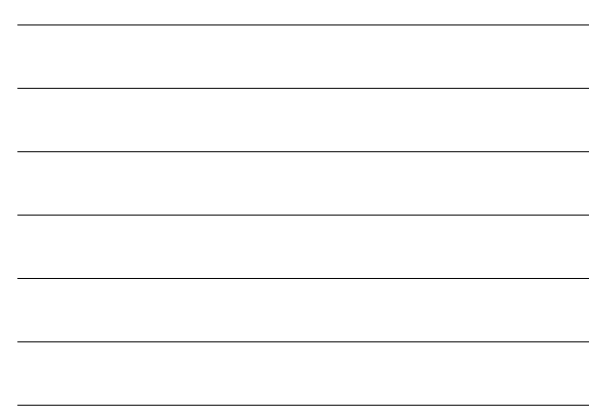

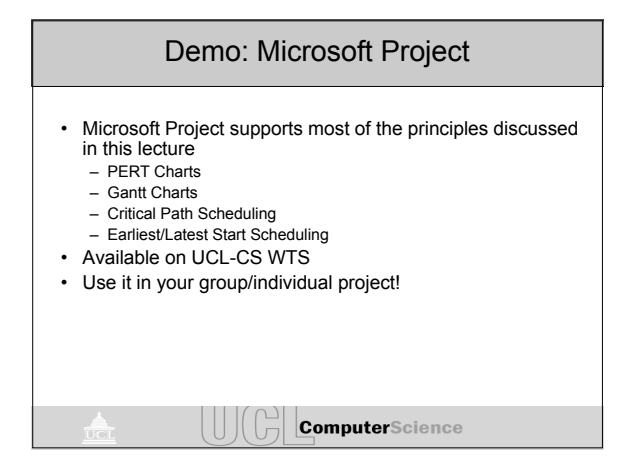

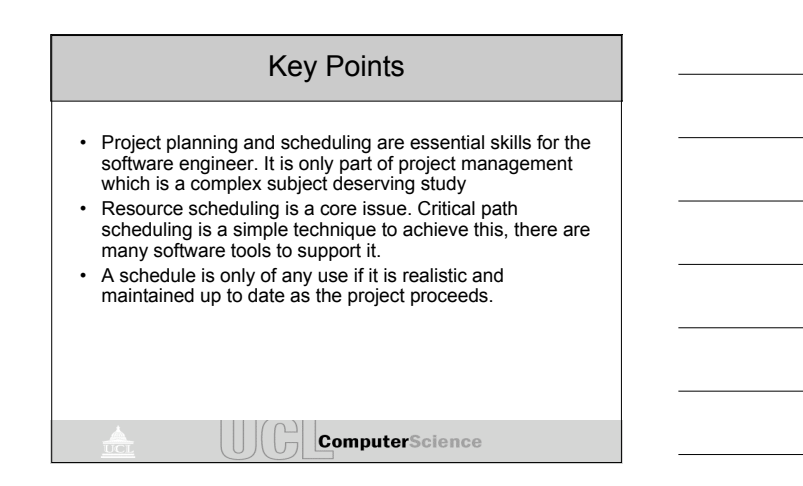